#### **CICS T/S Security User Experiences WAVV 2002**

Tony Thigpen (formally of Volusia County Schools) Grady Kilpatrick Volusia County Schools

### Volusia County Schools

- 2000+/- CICS users
- 5 Production CICSs
- 5 Development CICSs
- 2 Systems test CICSs
- Converted to CA-Top Secret 3.0 in fall 1999
	- Hear more: CICS/TS User Experience
		- Monday 10:30, User 1
- Were using CA-Top Secret 2.3

## CICS/TS Security Options

- B S M
- ESM
	- CA-Top Secret
	- –BIM-Alert/CICS
	- Others?

## **BSM**

- Limited function with CICS/TS
	- Transaction security only
	- No RSL support
- Only for CICS/TS, not CICS 2.3
	- Must duplicate security changes during conversion

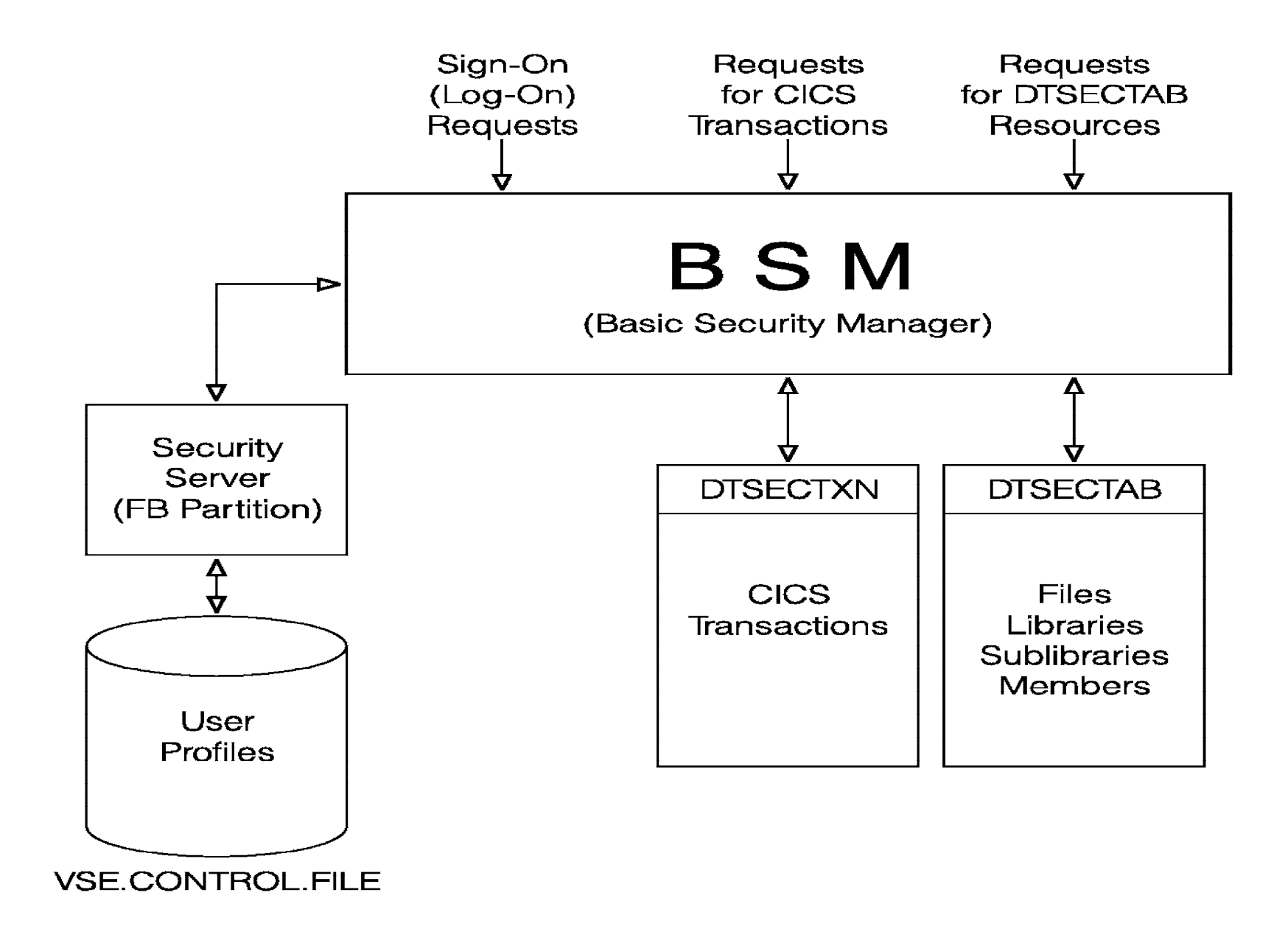

## SIT Security Settings

- •DFLTUSER
- ESMEXITS
- •PLTPISEC
- PLTPIUSR
- RESSEC
- SEC
- SECPRFX
- XCMD
- XDCT
- XAPPC
- XFCT
- XJCT
- XPCT
- •XPPT
- XPSB
- •XTRAN
- XTST
- XUS E R

## ACIDs

- The ACID (Accessor ID) is the USERID
- Several ACIDs within CICS
	- – The ACID of the CICS region job
		- \* \$\$ JOB ... SEC=(userid, password)
		- // ID USER=userid, PWD=password
	- – The ACID of the CICS user signed on
		- IUI User
		- CESN
	- – The default ACID when there is no CICS user signed on
		- DFLTUSER=
	- – The ACID for PLTPI processing
		- PLTPIUSR=

## Quirks

- CEMT INQ TRANS(\*) only displays transactions you have access to
- SPI interface requires additional security settings for the user
- The statistics transaction requires many additional security permissions

## CA-Top Secret

- •• Security options that affect CICS – O T RAN
	- SPI
	- CONS

## CA-Top Secret

- •• Basic setup
	- –Resources should be in their own Zone
	- –Profiles are a division in the resource zone
	- Different types of resources in different Divisions within the resource zone
- CRE(FILE) TYPE(DIVISION)
- CRE(LIBR) TYPE(DIVISION)
- CRE(PROG) TYPE(DIVISION)
- CRE(SPI) TYPE(DIVISION)
- CRE(TRAN) TYPE(DIVISION)
- CRE(VCSPROFS) TYPE(DIVISION)
- •CREATE(RES OURCE) TYPE(ZONE)

### CA-Top Secret Resources

- CRE(PROFSUB) TYPE(PROFILE)
- CRE(PROFCICS) TYPE(PROFILE)
- CRE(PROFOPR) TYPE(PROFILE)
- CRE(PROFPGM) TYPE(PROFILE)
- CRE(PROFSYS) TYPE(PROFILE)
- CRE(EVERYMIS) TYPE(PROFILE)
- CRE(EVERYONE) TYPE(PROFILE)
- •• CREATE(VCSPROFS) TYPE(DIVISION)

### CA-Top Secret Profiles

# CA-Top Secret Profiles

- A single user will have access to multiple profiles
- Set up model users for each type of user
	- –– CRE(BASEOPR) TYPE(USER) DEPT(OPER)
	- ADDTO(BASEOPR) PROFILE (PROFOPR,EVERYMIS,EVERYONE)
	- ADDTO(BASEOPR) VSEMCON
- When creating the a new operations user, use BASEOPR as a model
- Requires the use of the "ALLMERGE" option
- Some options (like MISCx) are not copied from model

## OTRAN

- CREATE(TRANIBM) TYPE(DEPT)
	- ADDTO(TRANIBM) OTRAN(CEBR)
	- PERMIT(PROFPGM) OTRAN(CEBR)
	- PERMIT(PROFSYS) OTRAN(CEBR) ACC(ALL)
	- PERMIT(PROFCICS) OTRAN(CEBR) ACC(COLLECT)

## OTRAN QUIRKS

• Some transactions do SPI commands – PERMIT(EVERYONE) OTRAN(SPYL) ACCESS(EXECUTE,INQUIRE)

# SPI

• CREATE(SPIALL) TYPE(DEPT) ADDTO(SPIALL) SPI(AUTINSTM) ADDTO(SPIALL) SPI(AUTOINST) ADDTO(SPIALL) SPI(COLLECT) ADDTO(SPIALL) SPI(CONNECTI) ADDTO(SPIALL) SPI(DELETESH) ADDTO(SPIALL) SPI(DSNAME) And a LOT more may be needed

- PERMIT(CNSL) SPI(PROG) ACCESS(ALL)
- PERMIT(EVERYONE) SPI(PROG) ACCESS(INQUIRE)
- PERMIT(EVERYONE) SPI(FILE) ACCESS(INQUIRE,SET)
- PERMIT(EVERYONE) SPI(EXITPROG) ACC(SET)

## SPI

### CONSOLE

- CREATE(OPRCON) TYPE(DEPT)
	- –– CREATE(CNSL) TYPE(USER) SOURCE(CNSL) FAC(CICSPROD,CICSTEST) PASSWORD(NOPW,0) OPIDENT(CNL)
	- –PERMIT(CNSL) OTRAN(CEMT) ACC(ALL)
	- –ADDTO(CNSL)

ADDTO(CNSL)

–

TRANSACTION(CICSTEST),(CEMT))

- TRANSACTION(CICSPROD,(CEMT))
- 
- 
- 
- 
- 

#### **Datasets**

- For Batch access, Datasets are protected by DSN
- For CICS access, VCS chose to not implement CICS Userid access
	- XFCT=NO

### The X's

- XCMD
- XDCT
- XAPPC
- XFCT
- XJCT
- XPCT
- XPPT
- XPSB
- XTRAN
- XTST
- XUSER

## Controlling the X's

- Set in SIT
- •• Set in CA-Top Secret TSSPARMS file
	- Forces CA-Top Secret to override the SIT during CICS startup
	- Easier here with multiple production/test CICSs
	- FACILITY(CICSPROD=FACMATRX=YES)
	- FACILITY(CICSPROD=XCMD=YES)
	- FACILITY(CICSPROD=XFCT=NO)

# Facility

- CICS grouped by FACILITYs
- Assign a FACILITY when defining the ACID used by the CICS partition job
	- CREATE(CICSPRD) FACILITY(BATCH) MASTFAC(CICSPROD) PASS(xxxxxxxx,0) DEPT(IBMUSERS) NOSUSPEND NOSUBCHK NOVOLCHK
- •FACILITY(CICSTEST=SIGN(M))
- •• FACILITY(CICSPROD=SIGN(M))
- •FACILITY(CICSTEST=WARNPW)
- •FACILITY(CICSTEST=DORMPW)
- •FACILITY(CICSPROD=WARNPW)
- •• FACILITY(CICSPROD=DORMPW)
- •AUTH(MERGE,ALLMERGE)

- FAC(CICSPROD=NORNDPW)
- FAC(CICSPROD=NOSTMSG)
- FAC(CICSPROD=NOLUMSG)
- FAC(CICSPROD=PCTRESSEC=OVERRIDE)
- FAC(CICSPROD=XFCT=NO)
- FAC(CICSPROD=XCMD=YES)
- FAC(CICSPROD=FACMATRX=YES)

- FAC(CICSPROD=BYPADD(SPI=PWRSPOOL))
- FAC(CICSPROD=BYPADD(SPI=INQUIRE))
- FAC(CICSPROD=BYPREM(SPI=SET))
- FAC(CICSPROD=BYPADD(SPI=SYSTEM))
- FAC(CICSPROD=BYPADD(CEMT=INQUIRE))
- FAC(CICSPROD=BYPREM(CEMT=SET))

- FAC(CICSPROD=BYPADD(PCT=SPYI)
- FAC(CICSPROD=BYPADD(PCT=SPYC))
- FAC(CICSPROD=BYPADD(TRANID=BMTP))
- FAC(CICSPROD=BYPADD(TRANID=SPYQ))
- FAC(CICSPROD=BYPADD(TRANID=SPYR))
- FAC(CICSPROD=BYPADD(TRANID=SPYC))
- FAC(CICSPROD=BYPADD(TRANID=M4SP))
- FAC(CICSPROD=BYPADD(TRANID=SESN))

## Miscellaneous

- Initial conversion was for VSE 2.4
	- During upgrade to VSE 2.5 and 2.6, required some additional security additions
		- STC (Started Task Command) only in OS/390 Manual
			- CA-TOP Secret Implementation: BATCH, STC, and APPC Guide; Release 5.1; OS/390
- Initial conversion was with first GA version of CA-Top Secret
	- During every upgrade of TSS, additions to the control file were required
		- Most times not documented
- Because we used PROFILES, changes were minor

#### Information

- Tony: Tony@VSE2PDF.COM
- Grady: Gkilpatr@mail.volusia.k12.fl.us
- Download this presentation and our CA-Top Secret master configuration file for CICS/TS at:

http://www.vse2pdf.com/coolstuff